# Chapter 7 - Pointers

#### **Outline**

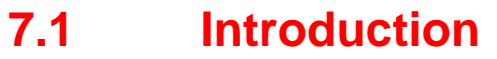

- **7.2 Pointer Variable Declarations and Initialization**
- **7.3 Pointer Operators**
- **7.4 Calling Functions by Reference**
- **7.5 Using the Const Qualifier with Pointers**
- **7.6 Bubble Sort Using Call by Reference**
- **7.7 Pointer Expressions and Pointer Arithmetic**
- **7.8 The Relationship between Pointers and Arrays**
- **7.9 Arrays of Pointers**
- **7.10 Case Study: A Card Shuffling and Dealing Simulation**
- **7.11 Pointers to Functions**

# 7.1 Introduction

- Pointers
	- Powerful, but difficult to master
	- Simulate call-by-reference
	- Close relationship with arrays and strings

# 7.2 Pointer Variable Declarations and Initialization

- Pointer variables
	- Contain memory addresses as their values
	- Normal variables contain a specific value (direct reference)
	- Pointers contain *address* of a variable that has a specific value (indirect reference) **countPtr**

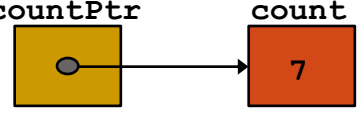

**count**

**7**

• Indirection - referencing a pointer value

# 7.2 Pointer Variable Declarations and Initialization (II)

- Pointer declarations
	- **\*** used with pointer variables

#### **int \*myPtr;**

- Declares a pointer to an **int** (pointer of type **int \***)
- Multiple pointers, multiple **\***

#### **int \*myPtr1, \*myPtr2;**

- Can declare pointers to any data type
- Initialize pointers to **0**, **NULL**, or an address
	- **0** or **NULL** points to nothing (**NULL** preferred)

### 7.3 Pointer Operators

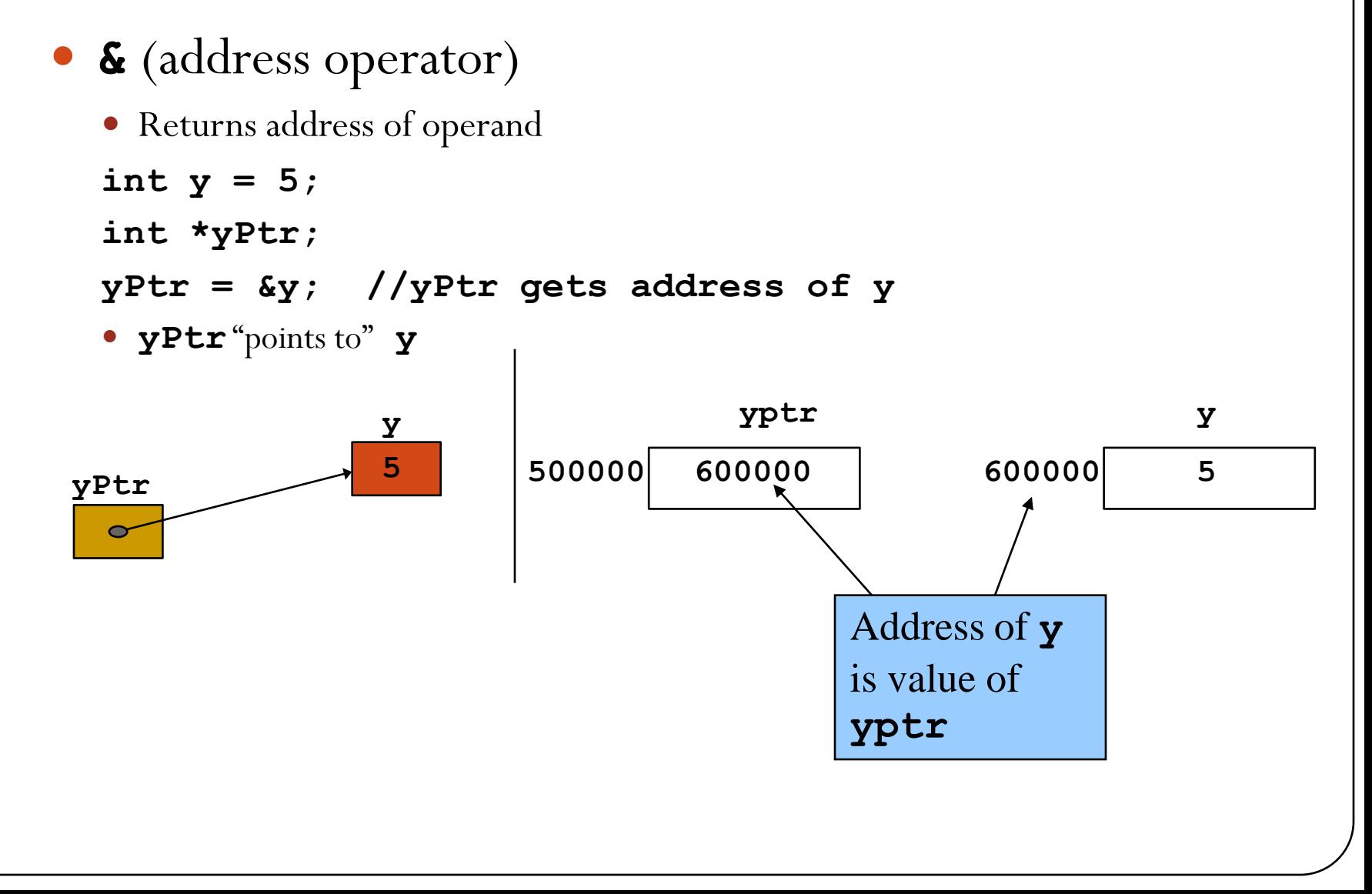

## 7.3 Pointer Operators (II)

- **\*** (indirection/dereferencing operator)
	- Returns a synonym/alias of what its operand *points* to **\*yptr** returns **y** (because **yptr** points to **y**)
	- **\*** can be used for assignment
		- Returns alias to an object

**\*yptr = 7; // changes y to 7**

 Dereferenced pointer (operand of **\***) must be an *lvalue* (no constants)

# 7.3 Pointer Operators (III)

- *\** and **&** are inverses
	- They cancel each other out

```
*&yptr -> * (&yptr) -> * (address of yptr)-> 
 returns alias of what operand points to -> yptr
```

```
&x\{yptr \rightarrow & (xyptr) \rightarrow & (y) \rightarrow returns address of y,
  which is yptr -> yptr
```
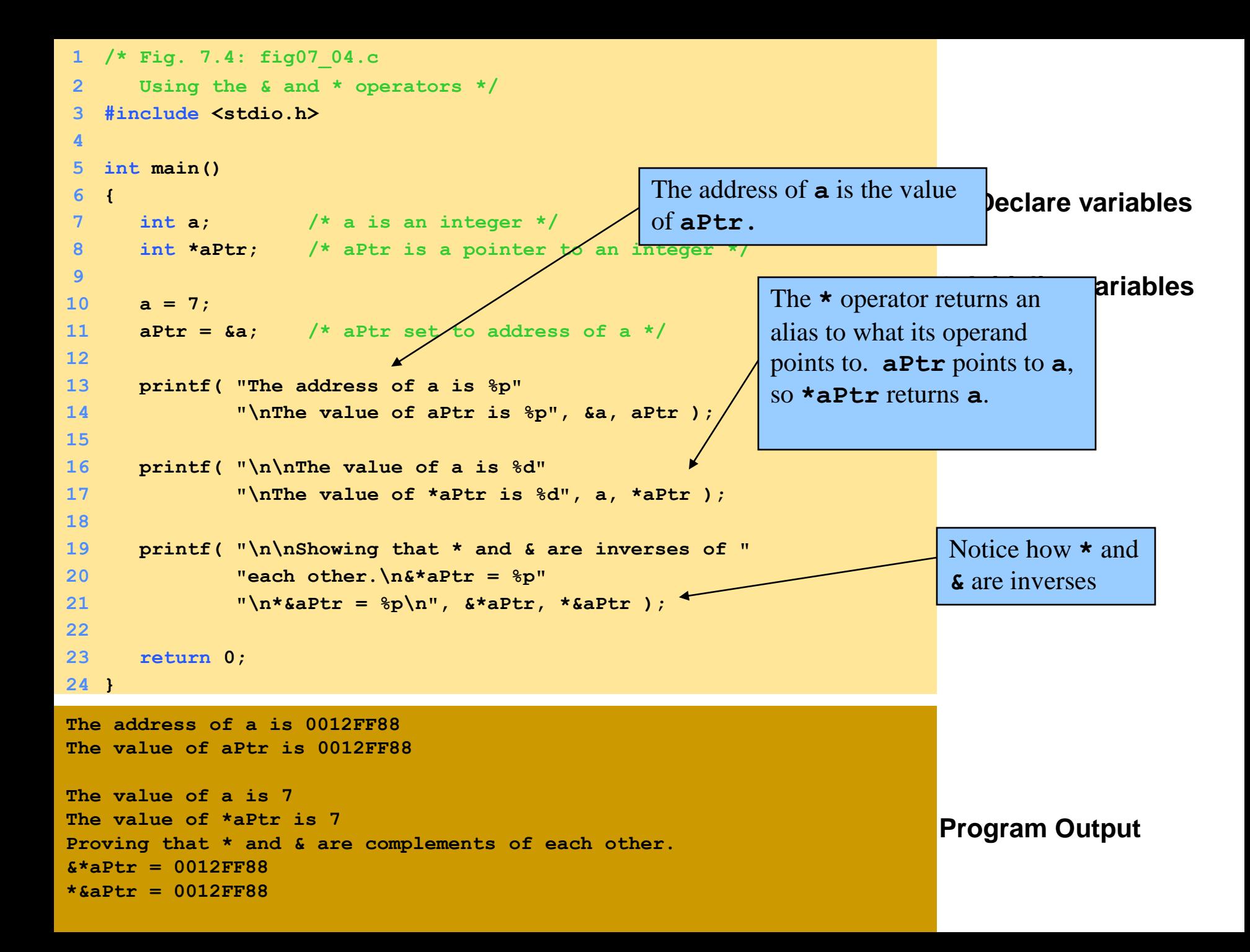

# 7.4 Calling Functions by Reference

## Call by reference with pointer arguments

- Pass address of argument using **&** operator
- Allows you to change actual location in memory
- Arrays are not passed with **&** because the array name is already a pointer

## **\*** operator

Used as alias/nickname for variable inside of function

```
void double(int *number)
```

```
{
*number = 2 * (*number);
}
```
**\*number** used as nickname for the variable passed

```
1. Function prototype 
                                                                        - takes a pointer to an 
                                                                        int.
                                                                        1.1 Initialize variables
                                                                        2. Call function
                                                                                ne function
1 /* Fig. 7.7: fig07_07.c
2 Cube a variable using call-by-reference
3 with a pointer argument */
4
   5 #include <stdio.h>
6
7 void cubeByReference( int * ); /*
8
9 int main()
10 {
11 int number = 5;
12
13 printf( "The original value of number is %d", number );
14 cubeByReference( &number );
15 printf( "\nThe new value of number is %d\n", number );
16
17 return 0;
18 }
19
20 void cubeByReference( int *nPtr )
21 {
22 *nPtr = *nPtr * *nPtr * *nPtr; /* cube number in main */
23 }
                                        Notice how the address of 
                                        number is given -
                                        cubeByReference expects a 
                                        pointer (an address of a variable). 
                                               Inside cubeByReference, 
                                               *nPtr is used (*nPtr is 
                                               number).
```
**The original value of number is 5 The new value of number is 125**

**Program Output**

### 7.5 Using the Const Qualifier with Pointers

#### **const** qualifier - variable cannot be changed

- Good idea to have **const** if function does not need to change a variable
- Attempting to change a **const** is a compiler error
- **const** pointers point to same memory location
	- Must be initialized when declared

**int \*const myPtr = &x;**

Type **int \*const -** constant pointer to an **int**

**const int \*myPtr = &x;**

Regular pointer to a **const int**

```
const int *const Ptr = &x;
```
- **const** pointer to a **const int**
- **x** can be changed, but not **\*Ptr**

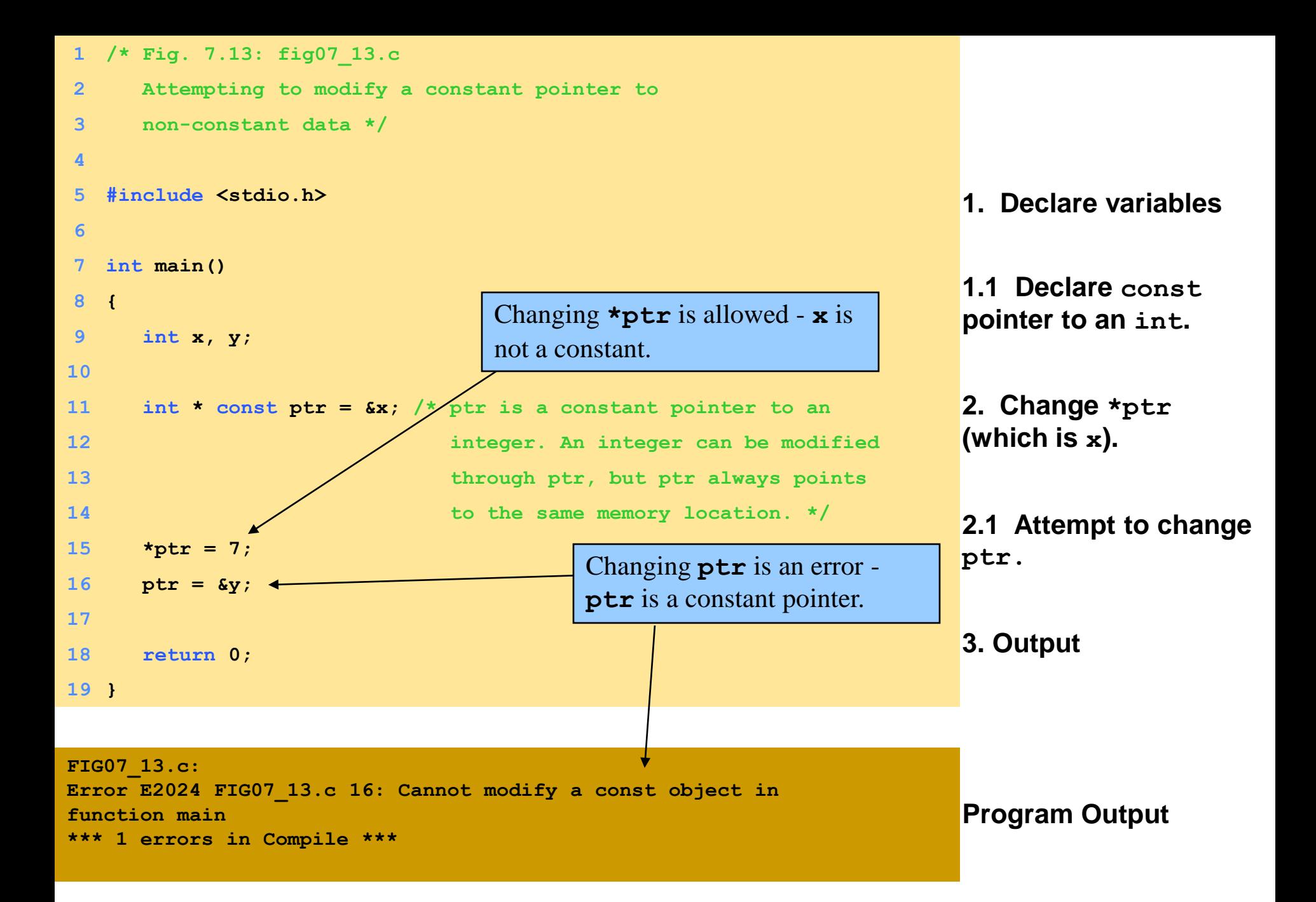

## 7.6 Bubble Sort Using Call-by-reference

#### Implement bubblesort using pointers

- Swap two elements
- **swap** function must receive address (using **&**) of array elements
	- Array elements have call-by-value default
- Using pointers and the **\*** operator, **swap** can switch array elements

#### Psuedocode

*Initialize array print data in original order Call function bubblesort print sorted array Define bubblesort*

## 7.6 Bubble Sort Using Call-by-reference (II)

#### **sizeof**

- Returns size of operand in bytes
- For arrays: size of 1 element \* number of elements
- if **sizeof(int) = 4 bytes, then int myArray[10]; printf( "%d", sizeof( myArray ) );**

will print 40

- **sizeof** can be used with
	- Variable names
	- Type name
	- Constant values

```
1. Initialize array
                                                                      1.1 Declare variables
                                                                      2. Print array
                                                                      2.1 Call bubbleSort
                                                                      2.2 Print array
1 /* Fig. 7.15: fig07_15.c
2 This program puts values into an array, sorts the values into
3 ascending order, and prints the resulting array. */
4 #include <stdio.h>
5 #define SIZE 10
6 void bubbleSort( int *, const int );
7
8 int main()
9 {
10
11 int a[ SIZE ] = { 2, 6, 4, 8, 10, 12, 89, 68, 45, 37 };
12 int i;
13
14 printf( "Data items in original
15
16 for (i = 0; i < \text{SIZE}; A++)17 printf( "%4d", a[ i ] );
18
19 bubbleSort( a, SIZE ); /* sort the array */
20 printf( "\nData items in ascending order\n" );
21
22 for ( i = 0; i < SIZE; i++ )
23 printf( "%4d", a[ i ] ); 
24
25 printf( "\n" );
26
27 return 0;
28 }
29
30 void bubbleSort( int *array, const int size )
31 {
32 void swap( int *, int * );
                                    Bubblesort gets passed the 
                                     address of array elements 
                                     (pointers). The name of an 
                                     array is a pointer.
```

```
33 int pass, j; 
34 for ( pass = 0; pass < size - 1; pass++ )
35
36 for ( j = 0; j < size - 1; j++ )
37
38 if ( array[ j ] > array[ j + 1 ] )
39 swap( &array[ j ], &array[ j + 1 ] );
40 }
41
42 void swap( int *element1Ptr, int *element2Ptr )
43 {
44 int hold = *element1Ptr;
45 *element1Ptr = *element2Ptr;
46 *element2Ptr = hold;
47 }
```
**3. Function definitions**

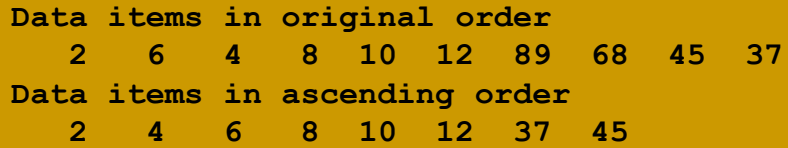

**Program Output**

# 7.7 Pointer Expressions and Pointer Arithmetic

- Arithmetic operations can be performed on pointers
	- Increment/decrement pointer (**++** or **--**)
	- Add an integer to a pointer( **+** or **+=** , **-** or **-=**)
	- Pointers may be subtracted from each other
	- Operations meaningless unless performed on an array

# 7.7 Pointer Expressions and Pointer Arithmetic (II)

- 5 element **int** array on machine with 4 byte **int**s
	- **vPtr** points to first element **v[0]** at location **3000**. (**vPtr = 3000**)
	- **vPtr +=2;** sets **vPtr** to **3008**
		- **vPtr** points to **v[2]** (incremented
		- by 2), but machine has 4 byte **int**s.

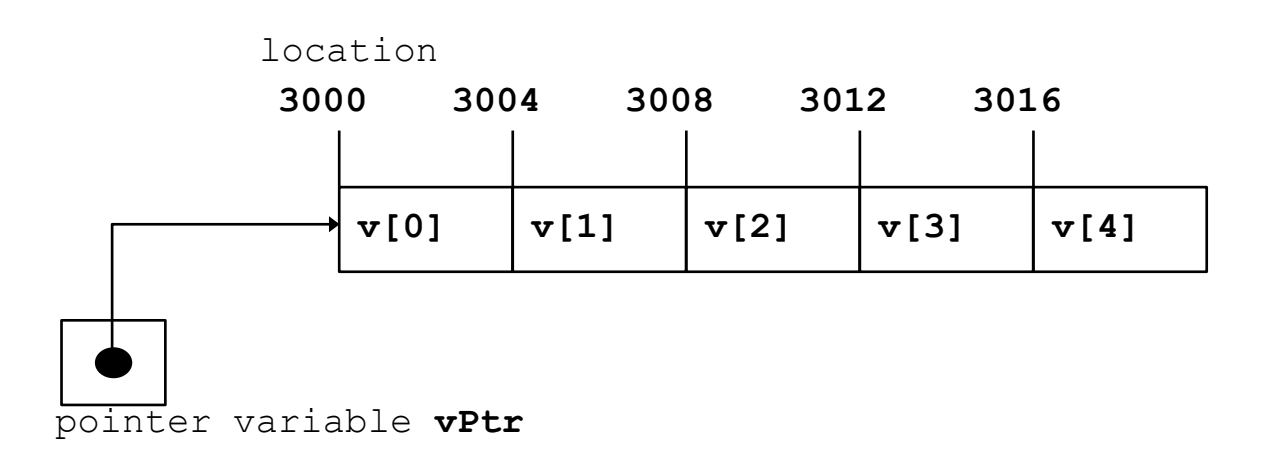

# 7.7 Pointer Expressions and Pointer Arithmetic (III)

- Subtracting pointers
	- Returns number of elements from one to the other.

```
vPtr2 = v[2];
vPtr = v[0];
```
**vPtr2 - vPtr == 2.** 

- Pointer comparison ( **<**, **==** , **>** )
	- See which pointer points to the higher numbered array element
	- Also, see if a pointer points to **0**

# 7.7 Pointer Expressions and Pointer Arithmetic (IV)

- Pointers of the same type can be assigned to each other
	- If not the same type, a cast operator must be used
	- Exception: pointer to **void** (type **void \***)
		- Generic pointer, represents any type
		- No casting needed to convert a pointer to **void** pointer
		- **void** pointers cannot be dereferenced

# 7.8 The Relationship Between Pointers and Arrays

- Arrays and pointers closely related
	- Array name like a constant pointer
	- Pointers can do array subscripting operations
- Declare an array **b[5]** and a pointer **bPtr**  $bPtx = b$ ;

Array name actually a address of first element

**OR**

**bPtr = &b[0]** 

Explicitly assign **bPtr** to address of first element

# 7.8 The Relationship Between Pointers and Arrays (II)

- Element **b[n]**
	- can be accessed by **\* ( bPtr + n** )
	- **n** offset (pointer/offset notation)
	- Array itself can use pointer arithmetic. **b**[3] same as  $*(b + 3)$
	- Pointers can be subscripted (pointer/subscript notation) **bPtr[3]** same as **b[3]**

### 7.9 Arrays of Pointers

• Arrays can contain pointers - array of strings

```
char *suit[4] = {"Hearts", "Diamonds", "Clubs", "Spades" };
```
- String: pointer to first character
- **char \*** each element of **suit** is a pointer to a **char**

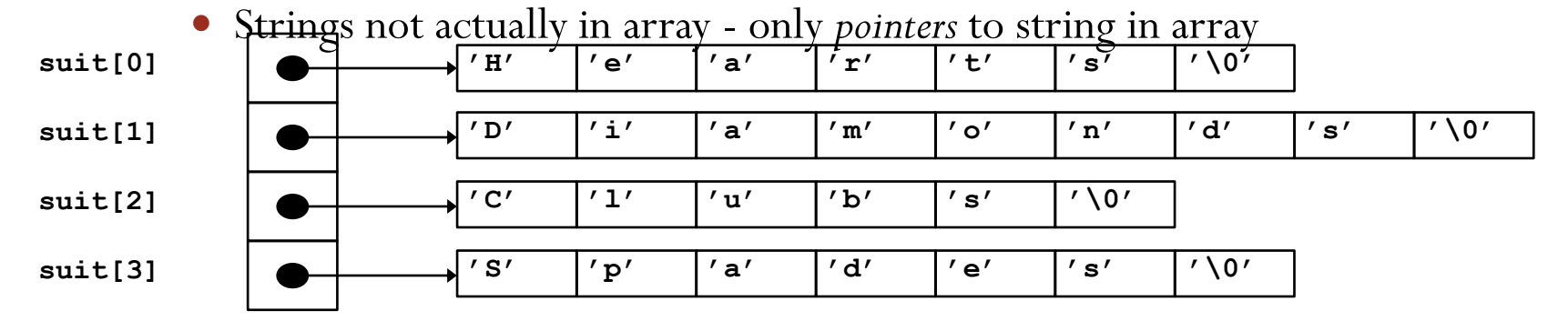

 **suit** array has a fixed size, but strings can be of any size.

# 7.10 Case Study: A Card Shuffling and Dealing **Simulation**

- Card shuffling program
	- Use array of pointers to strings

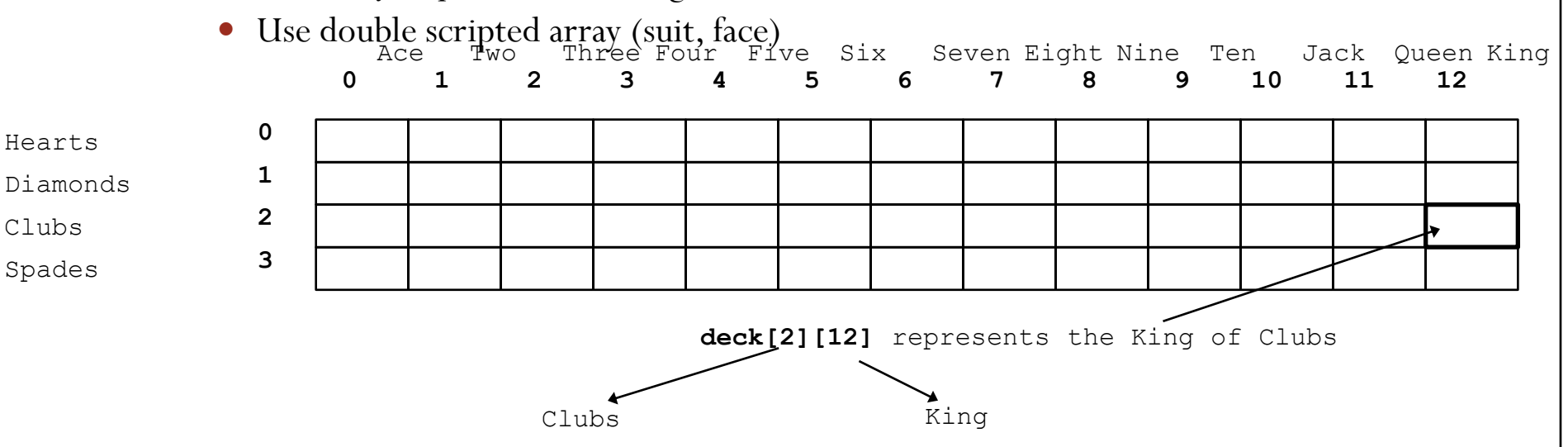

The numbers 1-52 go into the array - this is the order they are dealt

# 7.10 Case Study: A Card Shuffling and Dealing **Simulation**

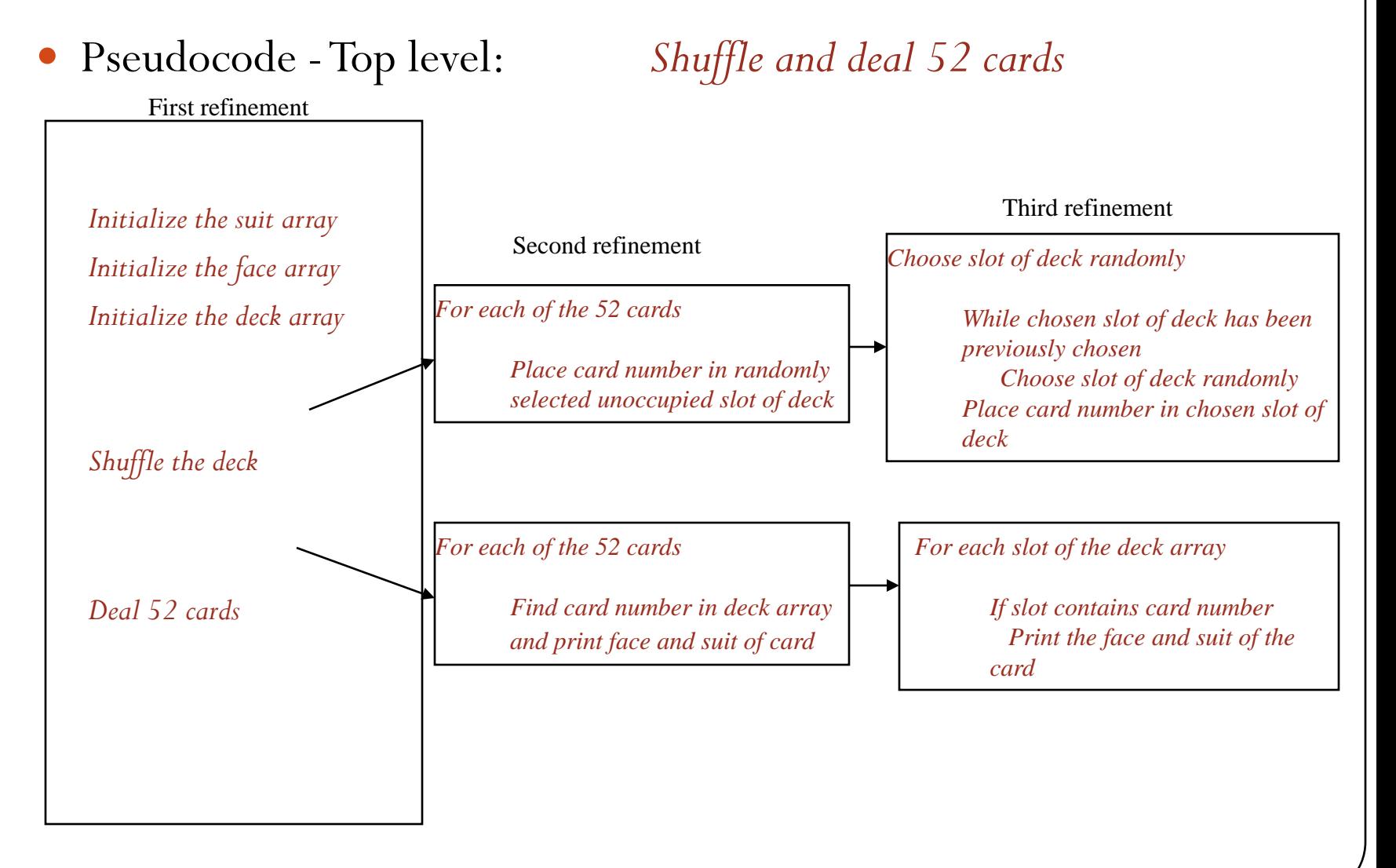

```
1. Initialize suit and 
                                                                     face arrays
                                                                     1.1 Initialize deck
                                                                     array
                                                                     2. Call function 
                                                                     shuffle
                                                                     2.1 Call function deal
                                                                     3. Define functions
1 /* Fig. 7.24: fig07_24.c
2 Card shuffling dealing program */
3 #include <stdio.h>
4 #include <stdlib.h>
5 #include <time.h>
6
7 void shuffle( int [][ 13 ] );
8 void deal( const int [][ 13 ], const char *[], const char *[] );
9
10 int main()
11 {
12 const char *suit[ 4 ] = 
13 { "Hearts", "Diamonds", "Clubs", "Spades" };
14 const char *face[ 13 ] = 
15 { "Ace", "Deuce", "Three", "Four",
16 "Five", "Six", "Seven", "Eight",
17 "Nine", "Ten", "Jack", "Queen", "King" };
18 int deck[ 4 ][ 13 ] = { 0 };
19
20 srand( time( 0 ) );
21
22 shuffle( deck );
23 deal( deck, face, suit );
24
25 return 0;
26 }
27
28 void shuffle( int wDeck[][ 13 ] )
29 {
30 int row, column, card;
31
32 for ( card = 1; card <= 52; card++ ) {
```

```
. Extions
33 do {
34 row = rand() % 4;
35 column = rand() % 13;
36 } while( wDeck[ row ][ column ] != 0 );
37
38 wDeck[ row ][ column ] = card;
39 }
40 }
41
42 void deal( const int wDeck[][ 13 ], const char *wFace[],
43 const char *wSuit[] )
44 {
45 int card, row, column;
46
47 for ( card = 1; card <= 52; card++ )
48
49 for ( row = 0; row <= 3; row++ )
50
51 for ( column = 0; column <= 12; column++ )
52
53 if ( wDeck[ row ][ column ] == card )
54 printf( "%5s of %-8s%c",
55 wFace[ column ], wSuit[ row ],
56 card 8 2 == 0 ? '\n' : '\t' );
57 }
                                                   The numbers 1-52 are 
                                                   randomly placed into the 
                                                   deck array.
                                                     Searches deck for the 
                                                     card number, then prints 
                                                     the face and suit.
```
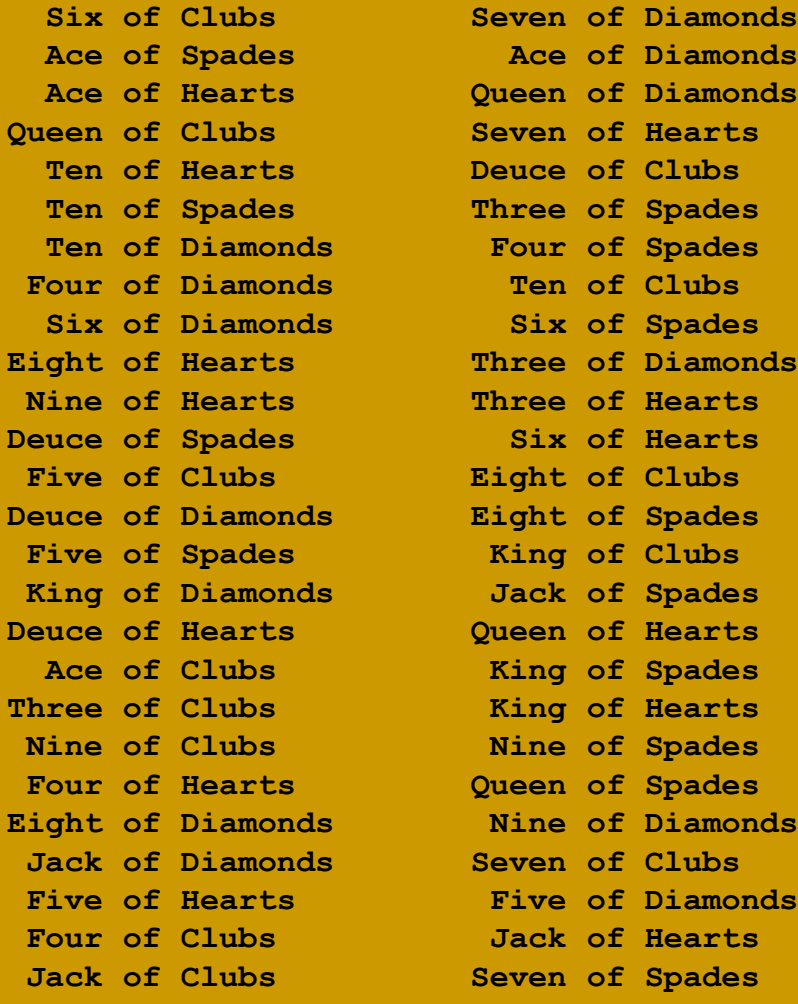

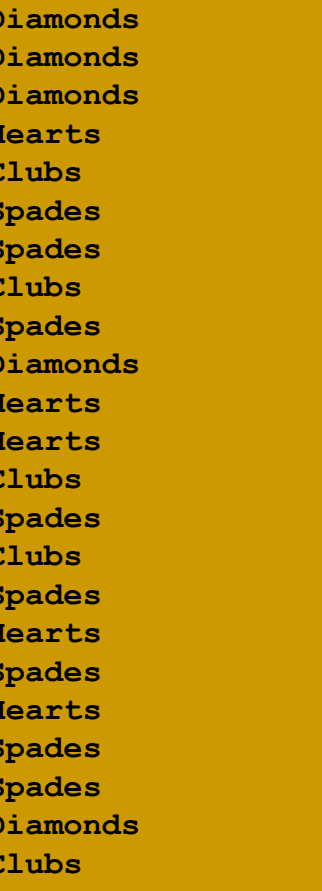

#### **Program Output**

### 7.11 Pointers to Functions

- Pointer to function
	- Contains address of function
	- Similar to how array name is address of first element
	- Function name is starting address of code that defines function
- Function pointers can be
	- Passed to functions
	- Stored in arrays
	- Assigned to other function pointers

#### 7.11 Pointers to Functions (II) • Example: bubblesort

Function **bubble** takes a function pointer

- **bubble** calls this helper function
- this determines ascending or descending sorting
- The argument in **bubblesort** for the function pointer:

```
bool ( *compare )( int, int )
```
tells **bubblesort** to expect a pointer to a function that takes two **int**s and returns a **bool**.

If the parentheses were left out:

#### **bool \*compare( int, int )**

Declares a function that receives two integers and returns a pointer to a **bool**

```
1. Initialize array.
                                                                            b h pt for
                                                                     ascending or 
                                                                     descending sorting.
                                                                     2.1 Put appropriate 
                                                                     function pointer into 
                                                                     bubblesort.
                                                                     2.2 Call bubble.
                                                                     3. Print results.
1 /* Fig. 7.26: fig07_26.c
2 Multipurpose sorting program using function pointers */
3 #include <stdio.h>
4 #define SIZE 10
5 void bubble( int [], const int, int (*)( int, int ) );
6 int ascending( int, int );
7 int descending( int, int );
8
9 int main()
10 {
11
12 int order, 
13 counter,
14 a[ SIZE ] = { 2, 6, 4, 8, 10, 12, 89, 68, 45, 37 };
15
16 printf( "Enter 1 to sort in ascending order,\n" 
17 "Enter 2 to sort in descending order: " );
18 scanf( "%d", &order );
19 printf( "\nData items in original order\n" );
20
21 for ( counter = 0; counter < SIZE; counter++ )
22 printf( "%5d", a[ counter ] );
23
24 if ( order == 1 ) {
25 bubble( a, SIZE, ascending );
26 printf( "\nData items in ascending order\n" );
27 }
28 else {
29 bubble( a, SIZE, descending );
30 printf( "\nData items in descending order\n" );
31 }
32
                                                    Notice the function pointer 
                                                    parameter.
```

```
3.1 Define functions.
33 for ( counter = 0; counter < SIZE; counter++ )
34 printf( "%5d", a[ counter ] ); 
35
36 printf( "\n" );
37
38 return 0;
39 }
40
41 void bubble( int work[], const int size, 
42 int (*compare)( int, int ) )
43 {
44 int pass, count;
45
46 void swap( int *, int * );
47
48 for ( pass = 1; pass < size; pass++ )
49
50 for \left( \text{ count} = 0; \text{ count} < \text{ size} - 1; \text{ count++} \right)51
52 if ( (*compare)( work[ count ], work[ count + 1 ] ) )
53 swap( &work[ count ], &work[ count + 1 ] );
54 }
55
56 void swap( int *element1Ptr, int *element2Ptr )
57 {
58 int temp;
59
60 temp = *element1Ptr;
61 *element1Ptr = *element2Ptr;
62 *element2Ptr = temp;
63 }
64
                                                               ascending and 
                                                               descending return true or 
                                                               false. bubble calls swap if 
                                                               the function call returns true. 
                                                                   Notice how function pointers 
                                                                   are called using the 
                                                                   dereferencing operator. The *
                                                                   is not required, but emphasizes 
                                                                   that compare is a function 
                                                                   pointer and not a function.
```

```
65 int ascending( int a, int b )
66 {
67 return b < a; /* swap if b is less than a */
68 }
69
70 int descending( int a, int b )
71 {
72 return b > a; /* swap if b is greater than a */
73 }
```
**3.1 Define functions.**

**Enter 1 to sort in ascending order, Enter 2 to sort in descending order: 1**

```
Data items in original order
  2 6 4 8 10 12 89 68 45 37
Data items in ascending order
  2 4 6 8 10 12 37 45 68 89
```
**Enter 1 to sort in ascending order, Enter 2 to sort in descending order: 2**

**Data items in original order 2 6 4 8 10 12 89 68 45 37 Data items in descending order 89 68 45 37 12 10 8 6 4 2**

#### **Program Output**